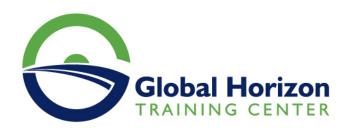

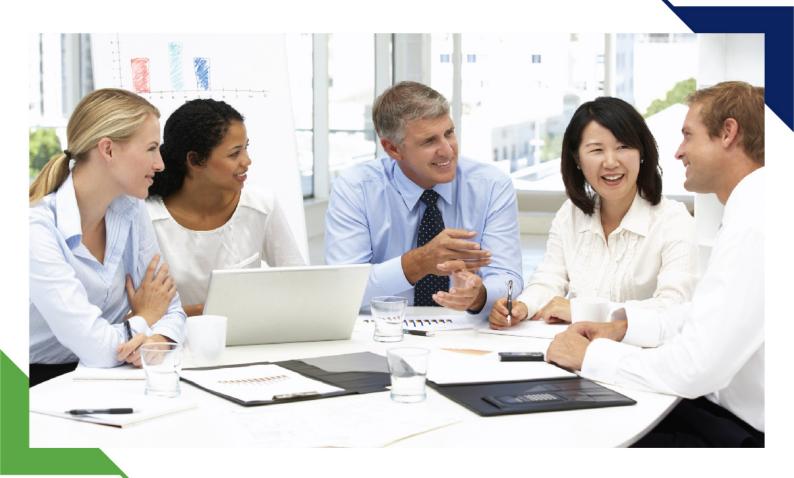

# Training Course: BRM Pricing Foundation 7.5 with Pricing Design Center

9 - 13 June 2024 Sharm El-Sheikh (Egypt) Sheraton Sharm Hotel

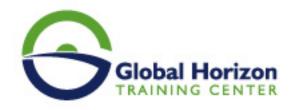

# Training Course: BRM Pricing Foundation 7.5 with Pricing Design Center

Training Course code: IT234903 From: 9 - 13 June 2024 Venue: Sharm El-Sheikh (Egypt) - Sheraton Sharm Hotel Training Course Fees: 3850 

Euro

#### Introduction

This BRM Pricing Foundation 7.5 with Pricing Design Center training will help you develop an in-depth understanding of how to build price plans using Oracle Communications Pricing Design Center. Work with expert Oracle University instructors.

#### Participants in this training program will learn to:

- Describe the pricing model and rating concepts.
- Design price plans using the Pricing Design Center.
- Test price plans prior to implementation.
- Price planning and design with the Oracle Communications Pricing Design Center.

#### Personal Benefits

By investing in this course, you'll get the chance to explore pricing concepts, including building products with a tiered rating and creating bundles with product dependencies. You'll also walk away with the knowledge and skills to implement different types of discounts in pricing. During the hands-on lab exercises, you'll build and test several different types of price plans.

### **Target Audience**

#### This course is intended for:

- Analyst
- Implementer

# **Training Objectives**

- Configure charges based on time, quantity, zones, and other attributes in PDC
- Configure charge offers with included balances and rollovers
- Describe the pricing concepts and terminology
- Translate a product offering into pricing components
- · Describe the key tasks that a user can perform in PDC
- Create setup data components that are required to create the pricing components
- Create one-time, recurring, and usage charges
- · Create discounts
- Create bundles, packages, and package lists
- Verify the pricing configuration by generating activity in Oracle Communications BRM Elastic Charging Engine

## **Training Outlines**

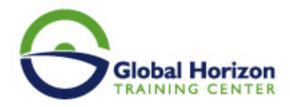

#### Introduction to Pricing

- Describe the pricing and charging concepts and terminology
- Describe the pricing components hierarchy and pricing components

#### **Translating Product Offerings**

- Identify the pricing components for a given business scenario
- Identify how to measure events and understand balance impacts

#### Overview of the Pricing Design Center

- Describe the tasks that a user can perform in Oracle Communications Pricing Design Center PDC
- Describe changesets
- Describe the PDC architecture
- Explain Target Engine profiles

#### Configuring Charge Offers

- · Describe types of charge offer
- · Create and configure charge offers with basic charges
- · Configure validity and rollover
- · Configure charges based on the quantity of an event

#### Configuring Discount Offers

- Create and configure discount offers and discounts
- · Create discount filters and triggers

#### **Bundling Product Offerings**

- Describe the features of bundles, packages, and package lists
- Create bundles and packages and add them to the package lists

#### **Testing Product Offerings**

- Creating an account with Customer Center
- Generating sample ECE usage and ratings the usage
- Loading the rated events into the BRM Server database
- · Verifying the usage charges
- · Billing the account

#### Attribute-Based Charging Using Selectors

- Describe attribute-based charging
- Describe selectors
- Create Charge, Discount, and Generic selectors
- · Describe the steps to create a friends-and-family discount
- Use generic selectors in a charge

#### Time-Based and Zone-Based Charging

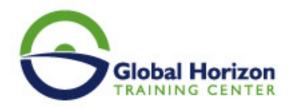

- Describe time-based charging
- Describe and create a time model and Special day calendar
- Describe zone-based charging
- Describe and create zone models
- Create a charge based on the time and zone of the event

#### Configuring Bundles with Included Balances

- Configure bundles Charge and Discount offers
- Create Charge and Discount offers with included balance

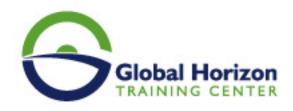

# Registration form on the Training Course: BRM Pricing Foundation 7.5 with Pricing Design Center

Training Course code: IT234903 From: 9 - 13 June 2024 Venue: Sharm El-Sheikh (Egypt) - Sheraton Sharm

Hotel Training Course Fees: 3850 

Euro

Complete & Mail or fax to Global Horizon Training Center (GHTC) at the address given below

| Delegate Information                                                                                |
|----------------------------------------------------------------------------------------------------|
| Full Name (Mr / Ms / Dr / Eng):  Position:  Telephone / Mobile:  Personal E-Mail:  Official E-Mail: |
| Company Information                                                                                 |
| Company Name:                                                                                       |
| Person Responsible for Training and Development                                                     |
| Full Name (Mr / Ms / Dr / Eng):  Position:  Telephone / Mobile:  Personal E-Mail:  Official E-Mail: |
| Payment Method                                                                                      |
| Please find enclosed a cheque made payable to Global Horizon  Please invoice me                     |
|                                                                                                    |
| Please invoice my company                                                                           |
| Easy Ways To Register                                                                               |
|                                                                                                    |

Telephone: +201095004484 to provisionally reserve your

place.

Fax your completed registration form to: +20233379764

E-mail to us: info@gh4t.com or training@gh4t.com Complete & return the booking form with cheque to:Global Horizon 3 Oudai street, Aldouki, Giza, Giza Governorate, Egypt.